# **CONECTANDO**

## **Taller de alfabetización digital Habilidades en el uso de Internet** <sup>1</sup>

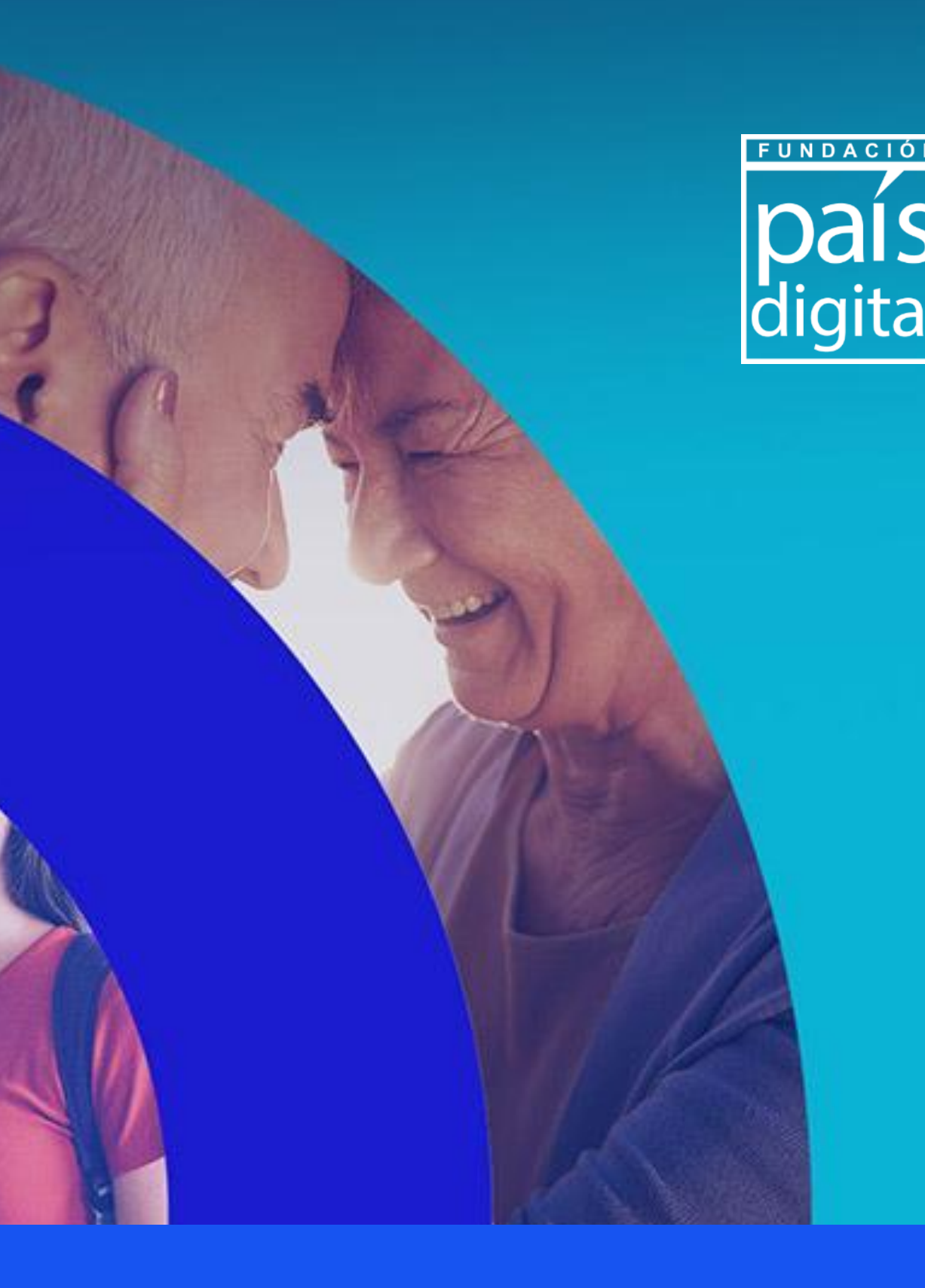

# **CONECTANDO**<br>TERRITORIOS

El **Programa Conectando Territorios** de Fundación País Digital dispone este material descargable solo para fines educativos. Queda prohibida la reproducción total o parcial del contenido de estas obras por cualquier medio o procedimiento, sin permiso del autor.

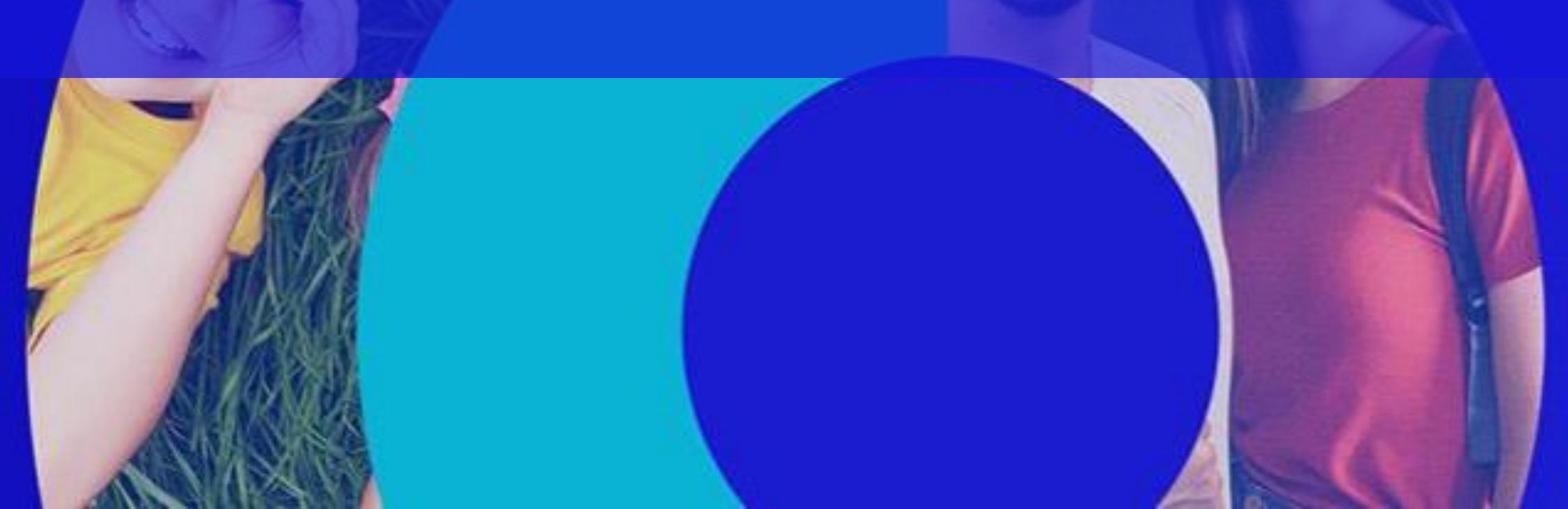

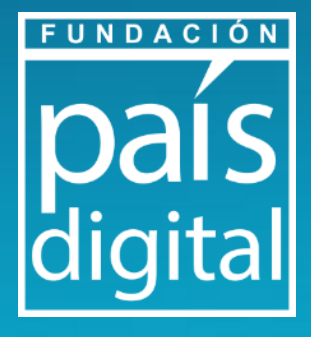

### **Módulo 2 : Teórico**

- **Navegadores y buscadores webs que da en Internet:** formas adecuadas de búsqueda en internet.
- **Actividad Práctica demostrativa**: Búsqueda de información
- **Conocimiento en Internet:** plataformas y aplicaciones.
- **Actividad Práctica demostrativa**: Descarga de aplicaciones.

## **Módulo 1 : Teórico-Práctico**

- **Identidad Digital:** ¿Qué es?
- **Navegación segura:** tips de navegación y creación de contraseñas.
- **Actividad práctica** primer paso para tener una identidad digital, creación de correo electrónico.

### **Módulo 3: Teórico-Práctico**

- **Información en internet, tips para reconocer desinformación.** 
	- **Actividad Práctica:** Reconocimiento de Noticias Falsas

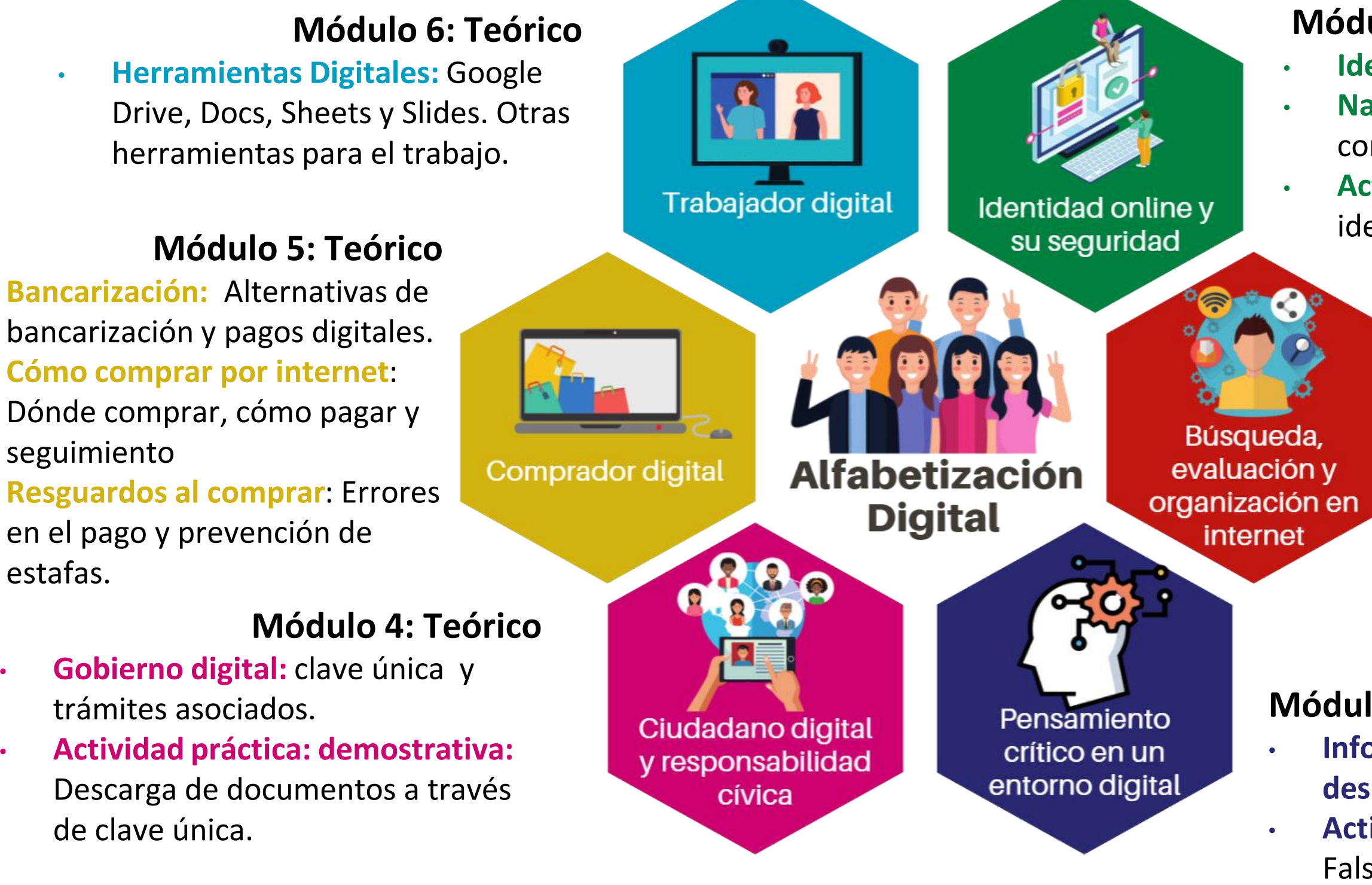

FUNDACIÓN

# **Taller de alfabetización digital Habilidades en el uso de Internet**

## **Módulo 1: Identidad digital**

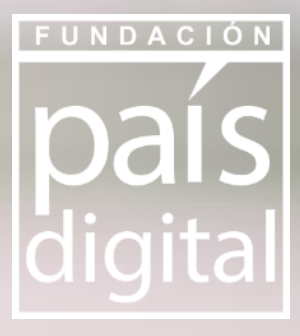

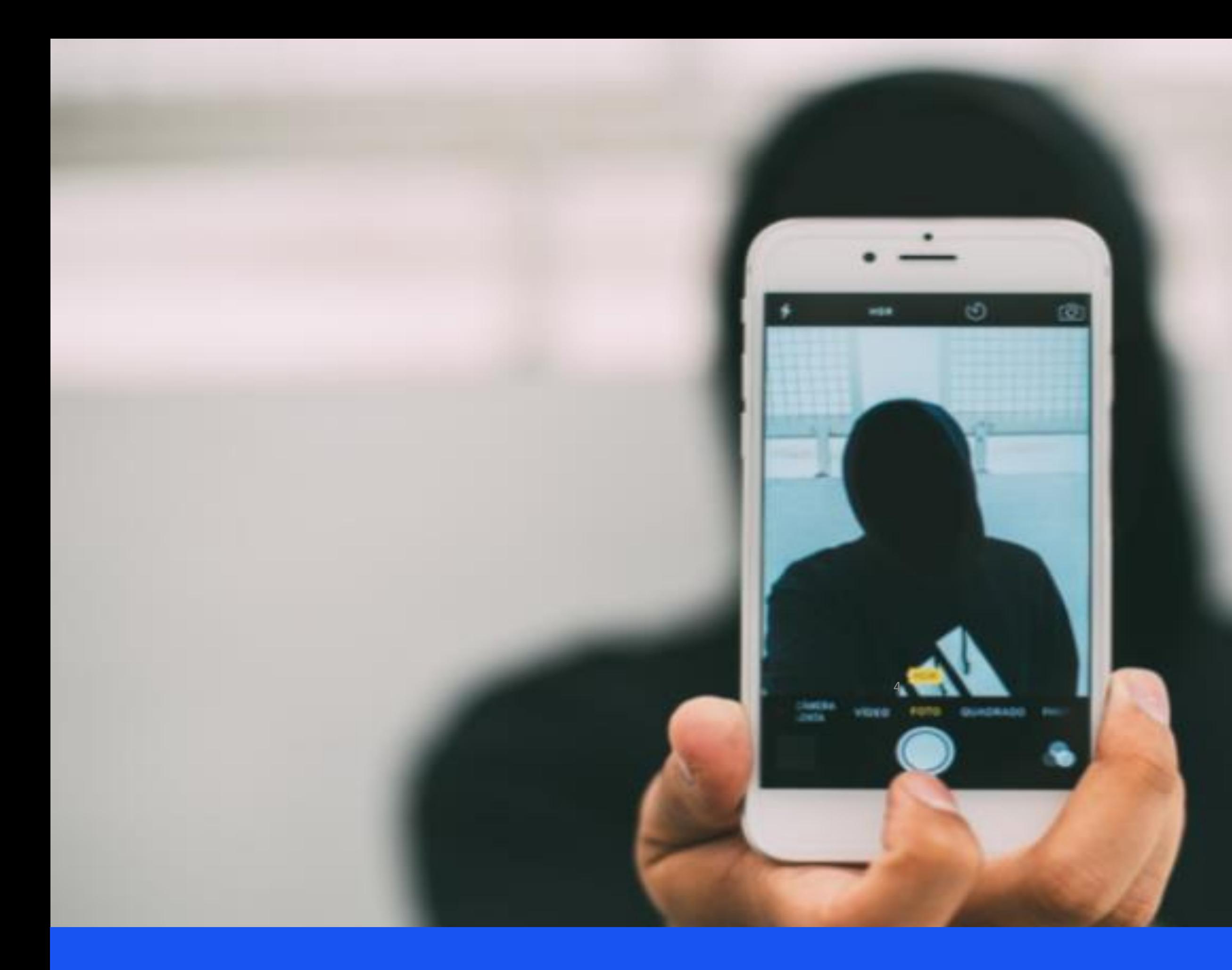

Cuando hablamos de identidad digital, hacemos referencia al conjunto de características, rasgos y comportamientos personales que se hacen presentes en la web.

*"El correo electrónico se vuelve tu carnet en el entorno digital. Dar énfasis en la importancia de tenerlo y cuidarlo así como se cuida un carnet".*

## **¿Qué es la Identidad Digital?**

Castañeda, Linda; Camacho, Mar. "Desvelando nuestra identidad digital". El profesional de la información, 2012, julioagosto, v. 21, n. 4, pp. 354-360.

**Es por esto que es necesario ser crítico a la hora de subir o compartir información personal.**

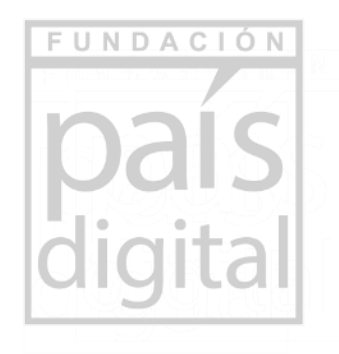

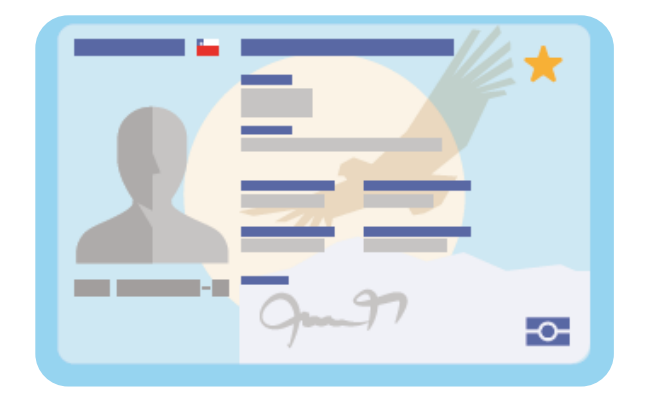

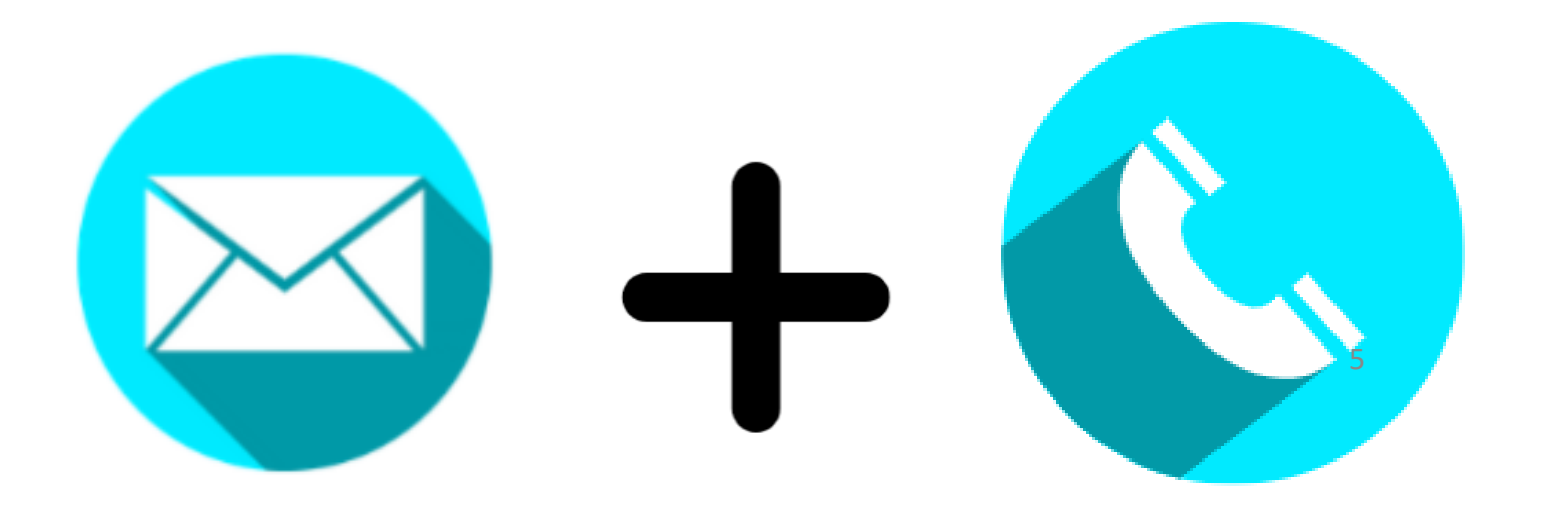

## **Correo electrónico : Primer paso para tener una identidad digital**

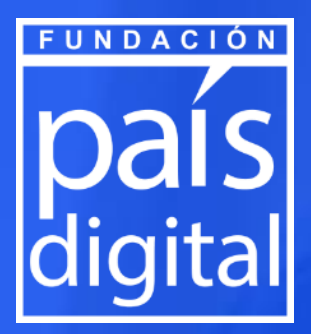

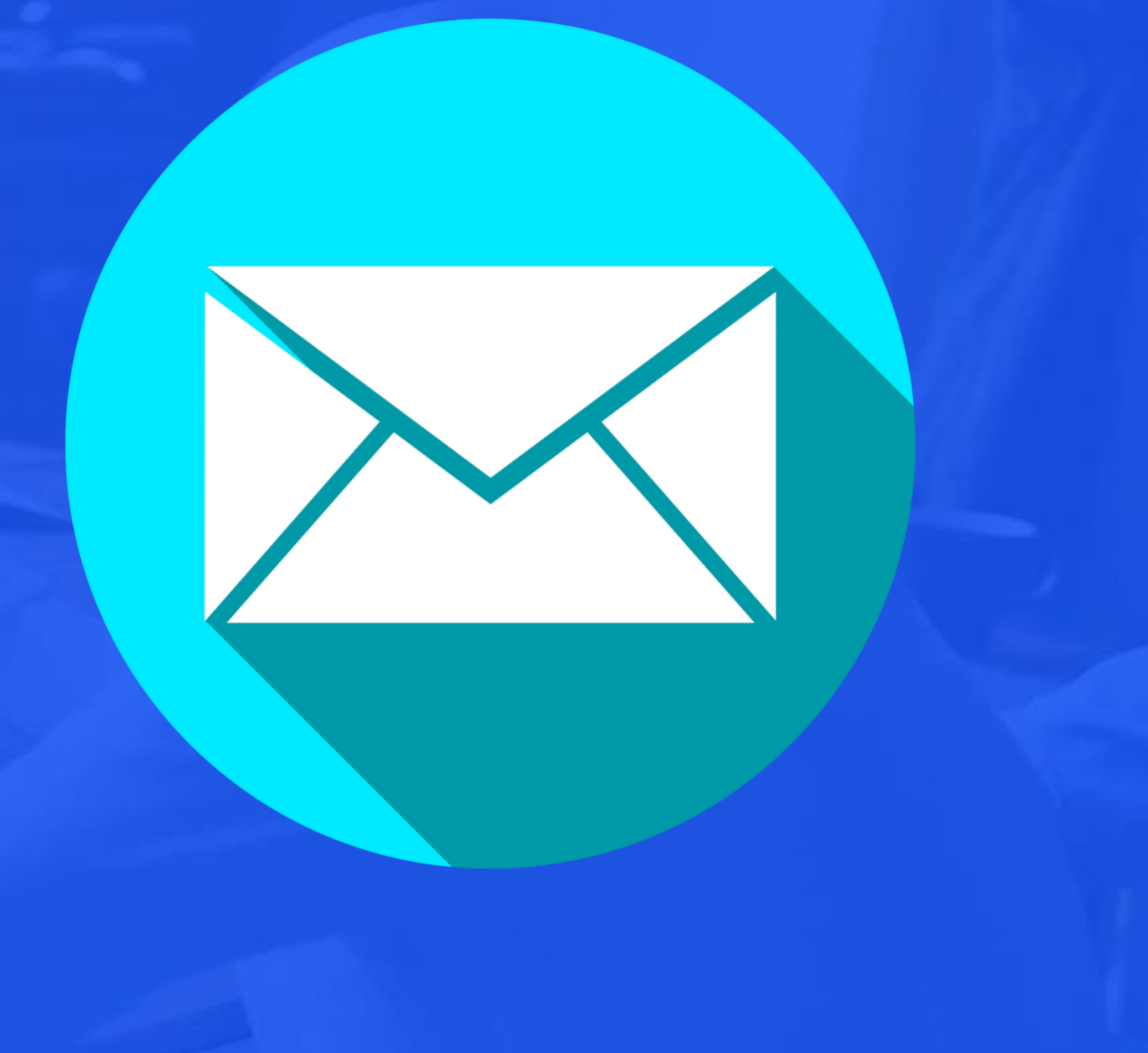

**Correo electrónico (e-mail)**

Es una herramienta la cual permite enviar y recibir mensajes entre distintos usuarios que estén asociados a la red.

- Canal de comunicación
- Registrar en páginas de internet, redes sociales, blog.
- Envíos de fotos, archivos, documentos, etc.
- Recuperar contraseñas.

El correo electrónico puede tener diferentes usos:

El Correo electrónico es el primer paso para obtener Identidad Digital, debido a la necesidad de registrar e ingresar a **sitios y aplicaciones que requieren de este para permitir navegar y desenvolvernos en la web.**

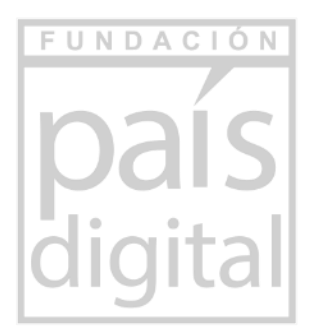

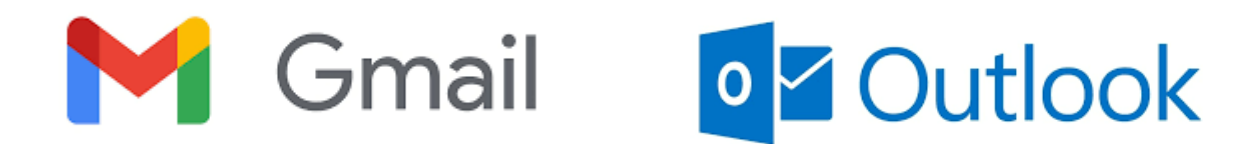

## **Consejos de navegación segura** Tener contraseñas seguras

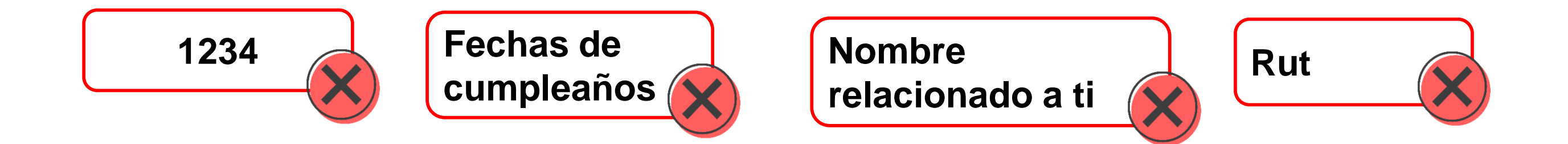

Según Google, el **63%** de las contraseñas son débiles, predeterminadas o robadas

No elegir claves fáciles.

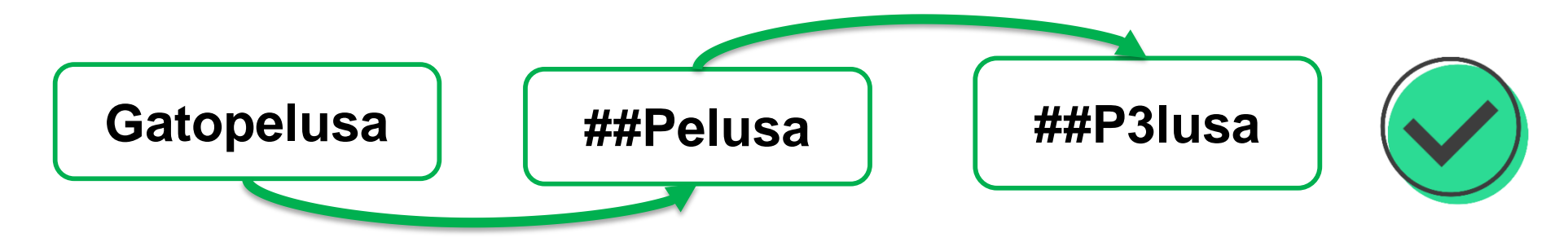

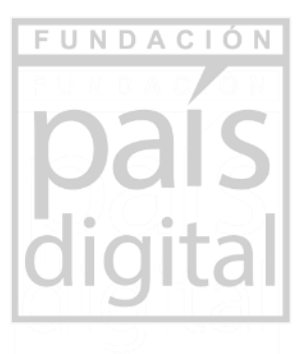

Se recomienda una frase corta 6 a 10 dígitos

Que no tenga sentido alguno en las combinaciones y que la pueda recordar con facilidad

## **Aspectos importantes en mensaje**

**Cuenta Personal,** Nombre completo, número de teléfono. **Cuenta Laboral, Nombre completo, cargo, empresa,** dirección. teléfono.

- **1. Asunto :** Tema o título del mensaje, se recomienda escribir sin preposiciones, artículos y signos de exclamación o interrogación.
- **2. Saludo:** Este ítem es importante, pues es la sección principal que ve el destinatario.
- **3. Contenido del mensaje:** explicación del motivo de por qué te estás dirigiendo al destinatario.
- **4. Despedida:** de forma cordial, se finaliza el mensaje. Se recomienda personalizar la firma con datos.

Se recomienda que si el mensaje posee más de 450 caracteres se envíe en un documento adjunto.

**Asunto Saludo Contenido del mensaje**

### **Despedida**

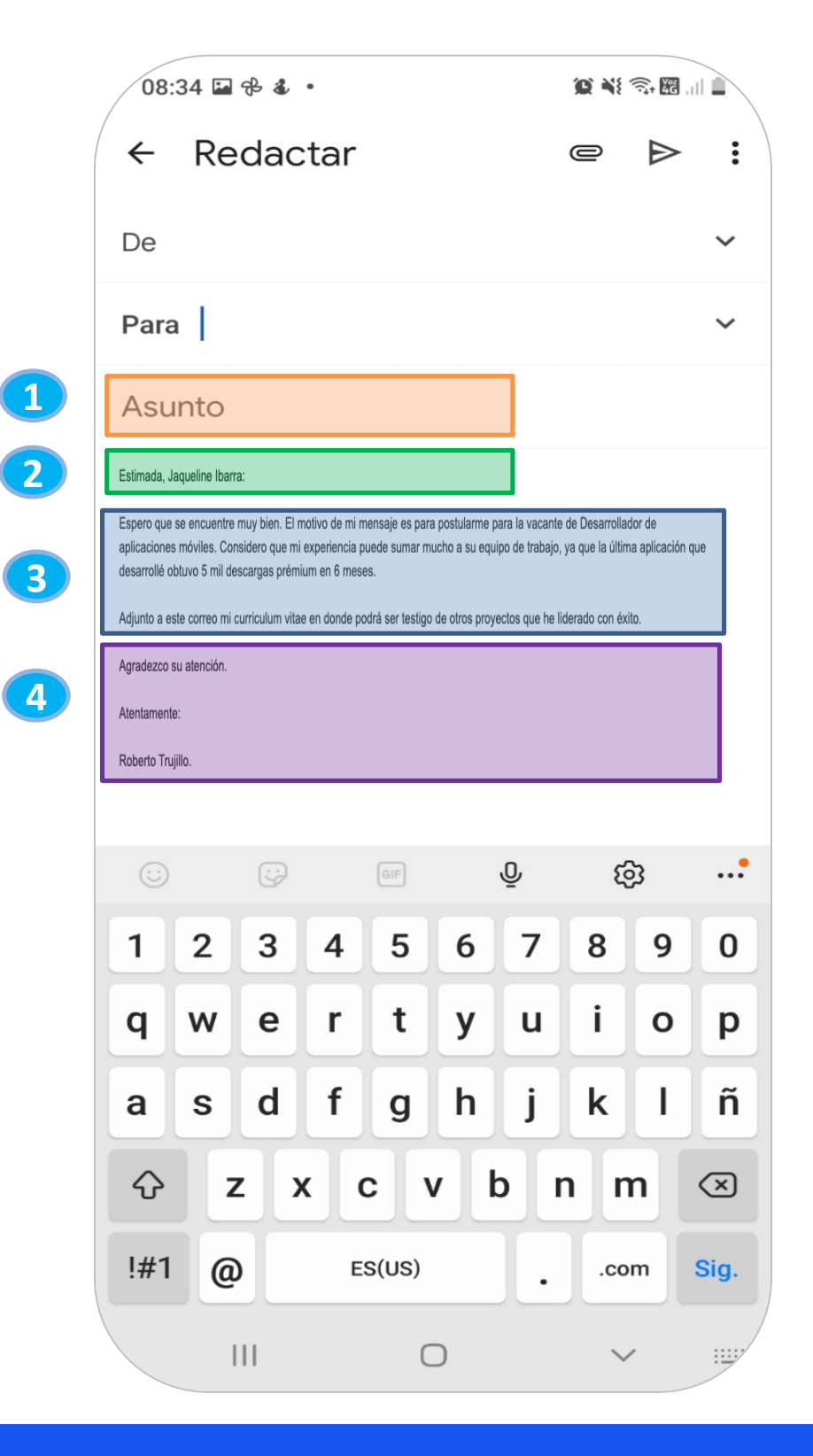

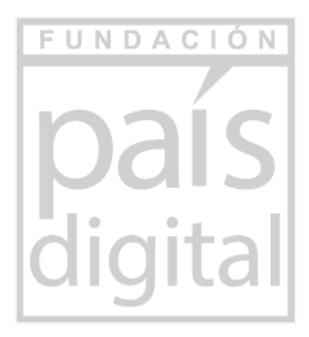

## **Aspectos importantes en mensaje**

- 1. Destinatario
- 2. Copia de mensaje: Con copia visible (Cc) , Con copia oculta (CCO)
- 3. Asunto
- 4. Envío- programación envío y configuración de adjuntos, mensaje y eliminar.

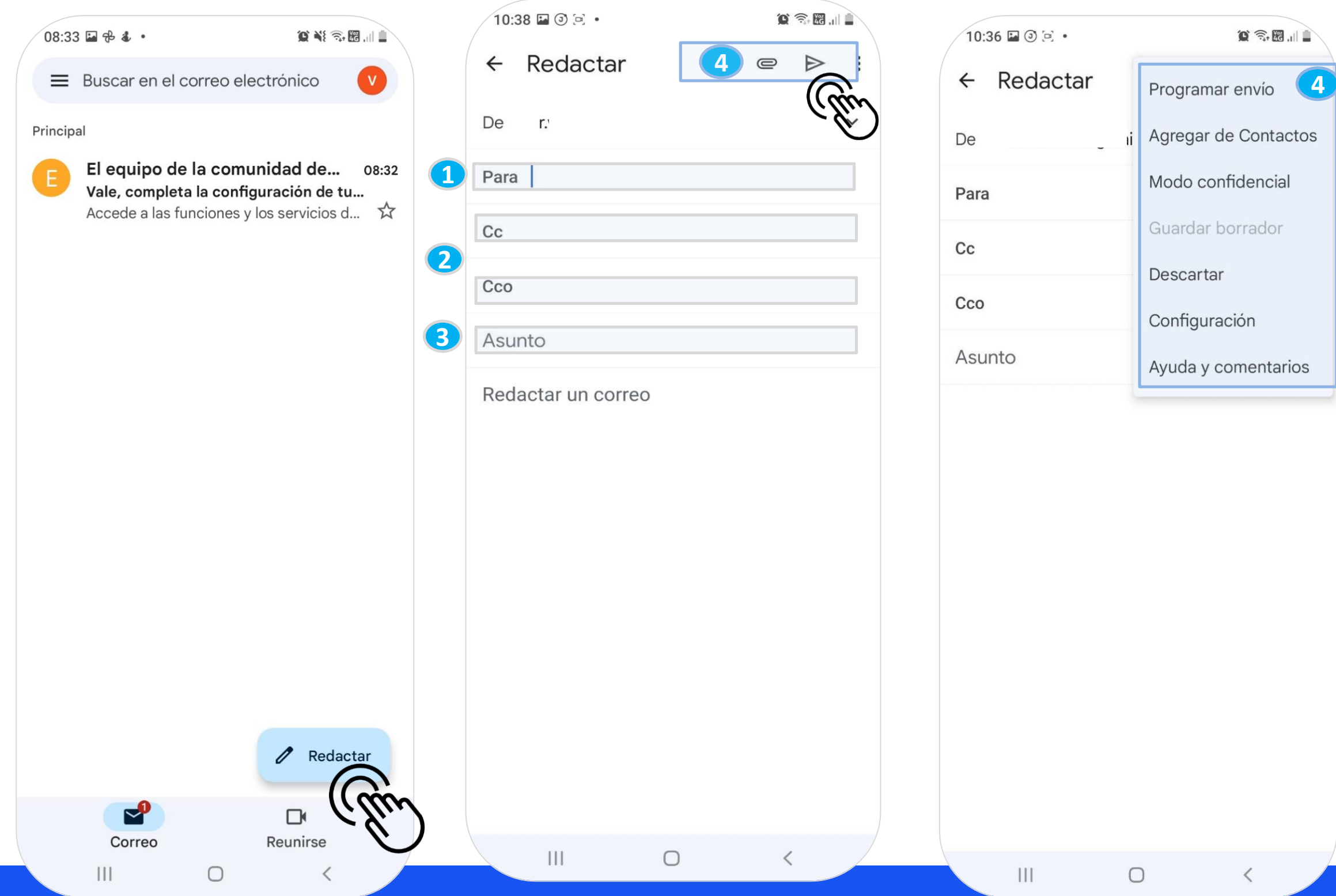

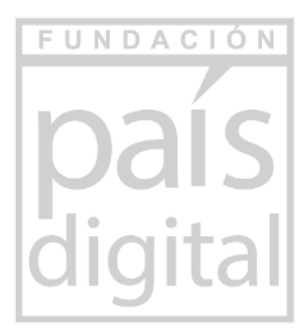

# CONECTANDO

## **Taller de alfabetización digital Habilidades en el uso de Internet**

11

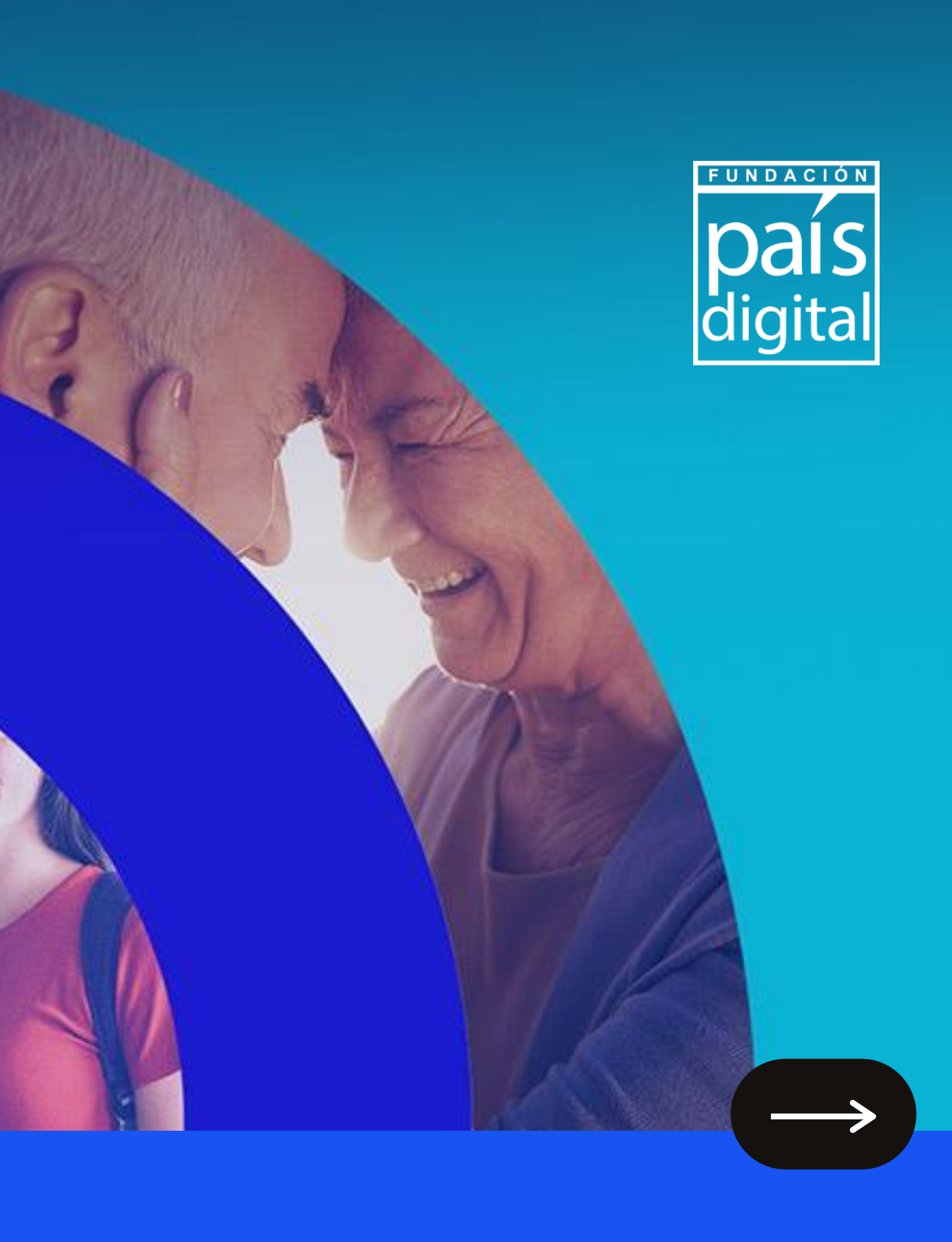